## Package 'wkNNMI'

January 31, 2020

Type Package

Title A Mutual Information-Weighted k-NN Imputation Algorithm

Version 1.0.0

Date 2020-01-20

Description Implementation of an adaptive weighted k-nearest neighbours (wk-NN) imputation algorithm for clinical register data developed to explicitly handle missing values of continuous/ordinal/categorical and static/dynamic features conjointly. For each subject with missing data to be imputed, the method creates a feature vector constituted by the information collected over his/her first 'window\_size' time units of visits. This vector is used as sample in a knearest neighbours procedure, in order to select, among the other patients, the ones with the most similar temporal evolution of the disease over time. An ad hoc similarity metric was implemented for the sample comparison, capable of handling the different nature of the data, the presence of multiple missing values and include the crossinformation among features.

License GPL-3

Encoding UTF-8

LazyData true

RoxygenNote 7.0.2

Imports infotheo, foreach

NeedsCompilation no

Author Sebastian Daberdaku [aut, cre], Erica Tavazzi [aut], Systems Biology and Bioinformatics Group http://sysbiobig.dei.unipd.it/ [cph]

Maintainer Sebastian Daberdaku <sebastian.daberdaku@unipd.it>

Repository CRAN

Date/Publication 2020-01-31 14:20:02 UTC

### R topics documented:

impute.subject . . . . . . . . . . . . . . . . . . . . . . . . . . . . . . . . . . . . . . . . [2](#page-1-0)

#### <span id="page-1-0"></span>2 impute.subject

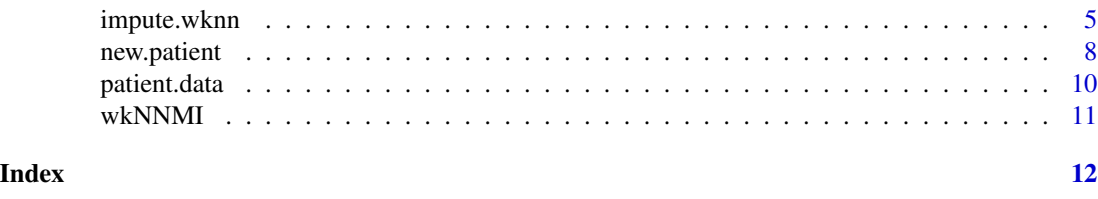

impute.subject *The function performs k-Nearest Neighbours imputation weighted with Mutual Information between features.*

#### Description

This function implements an adaptive weighted k-nearest neighbours (wk-NN) imputation algorithm for clinical register data developed to explicitly handle missing values of continuous/ordinal/categorical and static/dynamic features conjointly. For each subject with missing data to be imputed, the method creates a feature vector constituted by the information collected over his/her first \*window\_size\* time units of visits. This vector is used as sample in a k-nearest neighbours procedure, in order to select, among the other patients, the ones with the most similar temporal evolution of the disease over time. An \*ad hoc\* similarity metric was implemented for the sample comparison, capable of handling the different nature of the data, the presence of multiple missing values and include the cross-information among features.

#### Usage

```
impute.subject(
  subject.to.impute,
  candidates,
 method = "wknn.MI",
 window_size = 3,
  t.thresh = 1,
  cont.imp.type = "w.mean",
  ord.imp.type = "w.mean",
  static.features = NULL,
  dynamic.features = NULL,
  continuous.features = NULL,
  categorical.features = NULL,
  ordinal.features = NULL,
  time.feature,
  sub.id.feature,
  make.unique.separator = ".",
 K
)
```
#### Arguments

subject.to.impute

data frame containing the visits of the subjects with missing values to be imputed.

impute.subject 3

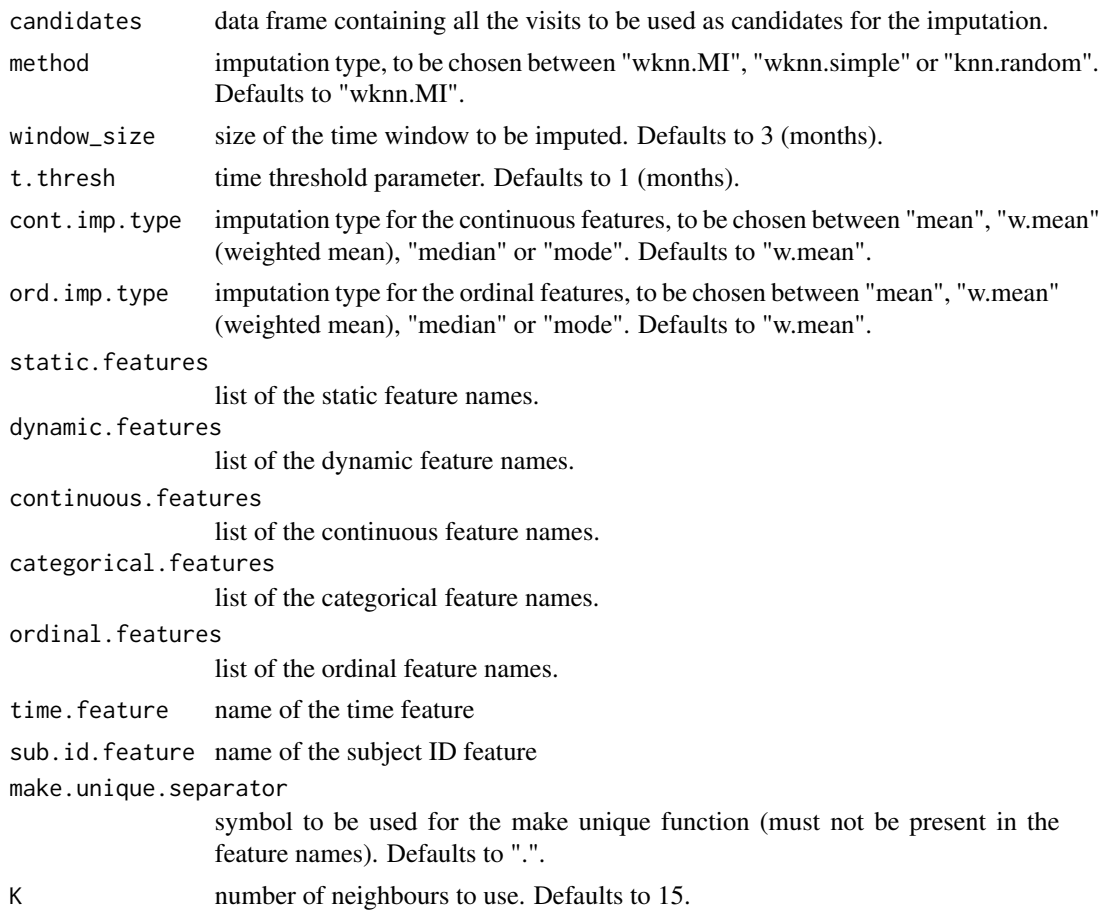

#### Value

the imputed data.frame

#### Author(s)

Sebastian Daberdaku

#### Examples

```
#' This example shows how a user can use the impute.subject() function to impute
#' the visits of a single patient by using the data from another clinical
#' register.
data(patient.data)
data(new.patient)
#' The user must define which features are static/dynamic and
#' continuous/categorical/ordinal.
static.features = c(
  "sex",
  "bmi_premorbid",
```
4 impute.subject

```
"bmi_diagnosis",
  "fvc_diagnosis",
  "familiality",
  "genetics",
  "ftd",
  "onset_site",
  "onset_age"
\lambdadynamic.features = c(
  "niv",
  "peg",
  "alsfrs_1",
  "alsfrs_2",
  "alsfrs_3",
  "alsfrs_4",
  "alsfrs_5",
  "alsfrs_6",
  "alsfrs_7",
  "alsfrs_8",
  "alsfrs_9",
  "alsfrs_10",
  "alsfrs_11",
  "alsfrs_12"
)
continuous.features = c("bmi_premorbid",
                          "bmi_diagnosis",
                         "fvc_diagnosis",
                          "onset_age")
categorical.features = c("sex",
                           "familiality",
                           "genetics",
                           "ftd",
                           "onset_site",
                           "niv",
                           "peg")
ordinal.features = c(
  "alsfrs_1",
  "alsfrs_2",
  "alsfrs_3",
  "alsfrs_4",
  "alsfrs_5",
  "alsfrs_6",
  "alsfrs_7",
  "alsfrs_8",
  "alsfrs_9",
  "alsfrs_10",
  "alsfrs_11",
  "alsfrs_12"
\mathcal{L}
```
#' In what follows, the impute.subject() function is used to impute the missing

```
#' values in the visits of a new patient in a 3 months wide time window.
```
#' Please note that missing values in the visits outside of this window will not

#### <span id="page-4-0"></span>impute.wknn 5

```
#' be imputed.
imputed.patient.data <-
 impute.subject(
   subject.to.impute = new.patient,
   # data frame containing two visits with missing data to be imputed
   candidates = patient.data,
   # dataset of patients to be used as candiates for the wkNNMI algorithm
   window_size = 3,
   # how many months of patient data to impute
   K = 5,
   # number of neighbours to consider for the imputation
   static.features = static.features,
   dynamic.features = dynamic.features,
   continuous.features = continuous.features,
   categorical.features = categorical.features,
   ordinal.features = ordinal.features,
   time.feature = "visit_time",
   # the time feature
   sub.id.feature = "subID"
 )
```
impute.wknn *The function performs k-Nearest Neighbours imputation weighted with Mutual Information between features.*

#### Description

This function implements an adaptive weighted k-nearest neighbours (wk-NN) imputation algorithm for clinical register data developed to explicitly handle missing values of continuous/ordinal/categorical and static/dynamic features conjointly. For each subject with missing data to be imputed, the method creates a feature vector constituted by the information collected over his/her first \*window\_size\* time units of visits. This vector is used as sample in a k-nearest neighbours procedure, in order to select, among the other patients, the ones with the most similar temporal evolution of the disease over time. An \*ad hoc\* similarity metric was implemented for the sample comparison, capable of handling the different nature of the data, the presence of multiple missing values and include the cross-information among features.

#### Usage

```
impute.wknn(
  dataset.to.impute,
 window_size = 3,
  t.thresh = 1,
  imputation.method = "wknn.MI",
  cont.imp.type = "w.mean",
  ord.imp.type = "w.mean",static.features,
  dynamic.features,
  continuous.features,
```

```
categorical.features,
 ordinal.features,
 time.feature,
  sub.id.feature,
 make.unique.separator = ".".K = 15,
 parallel = FALSE
\mathcal{L}
```
#### Arguments

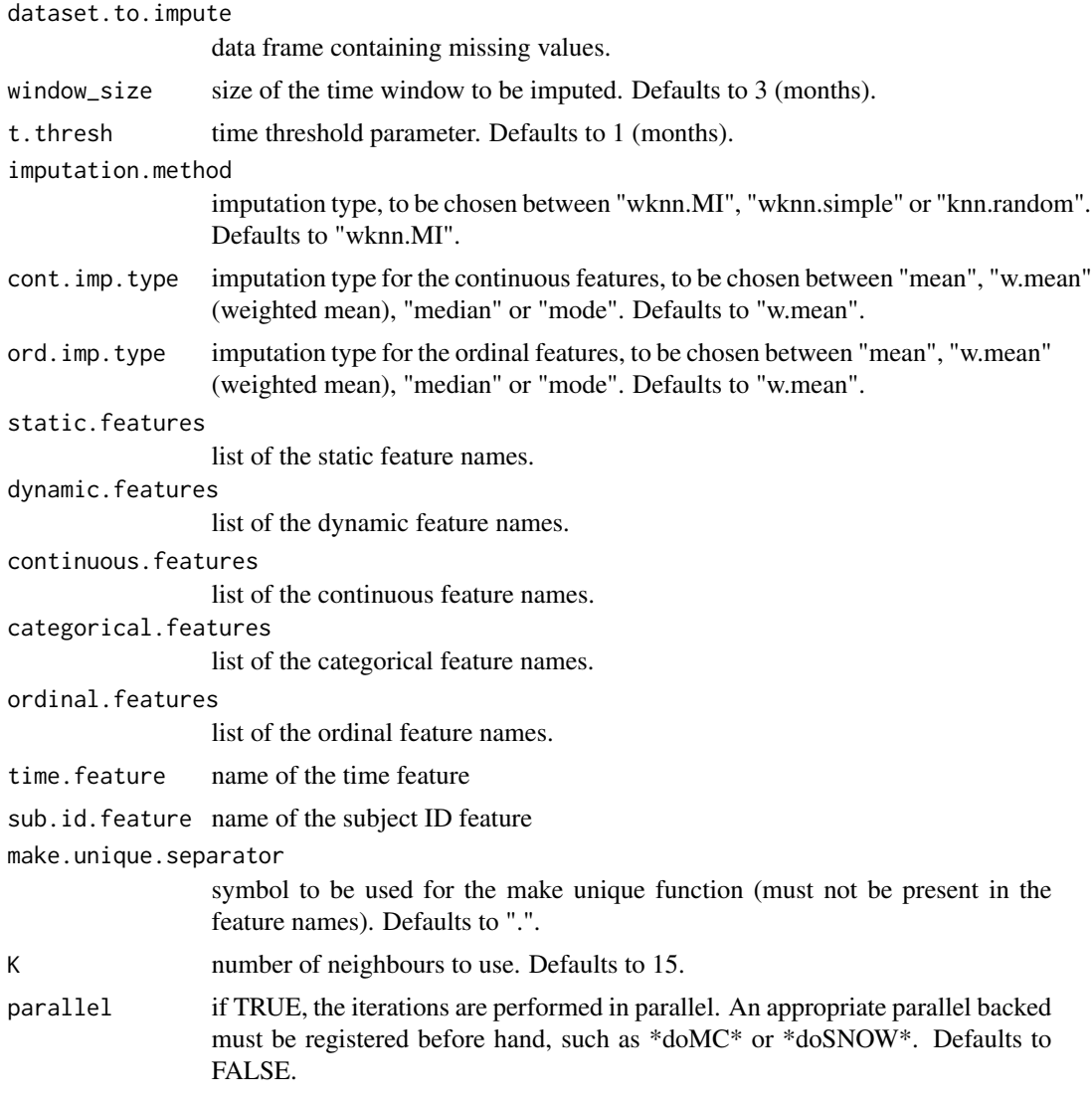

#### Value

the imputed data.frame

impute.wknn 7

#### Author(s)

Sebastian Daberdaku

#### Examples

```
#' This example shows how a user can use the impute.wknn() function to impute an
#' instance of a clinical register composed of static and dynamic, mixed-type
#' clinical data.
data(patient.data)
#' The user must define which features are static/dynamic and
#' continuous/categorical/ordinal.
static.features = c(
  "sex",
  "bmi_premorbid",
  "bmi_diagnosis",
  "fvc_diagnosis",
  "familiality",
  "genetics",
  "ftd",
  "onset_site",
  "onset_age"
\lambdadynamic.features = c(
  "niv",
  "peg",
  "alsfrs_1",
  "alsfrs_2",
  "alsfrs_3",
  "alsfrs_4",
  "alsfrs_5",
  "alsfrs_6",
  "alsfrs_7",
  "alsfrs_8",
  "alsfrs_9",
  "alsfrs_10",
  "alsfrs_11",
  "alsfrs_12"
)
continuous.features = c("bmi_premorbid",
                         "bmi_diagnosis",
                         "fvc_diagnosis",
                         "onset_age")
categorical.features = c("sex",
                          "familiality",
                          "genetics",
                          "ftd",
                          "onset_site",
                          "niv",
                          "peg")
ordinal.features = c(
  "alsfrs_1",
```

```
"alsfrs_2",
 "alsfrs_3",
  "alsfrs_4",
  "alsfrs_5",
 "alsfrs_6",
 "alsfrs_7",
 "alsfrs_8",
 "alsfrs_9",
 "alsfrs_10",
 "alsfrs_11",
  "alsfrs_12"
)
#' In what follows, the impute.wknn() function is used to impute the missing
#' values in the patient.data dataset in a 3 months wide time window.
#' Please note that missing values in the visits outside of this window will not
#' be imputed.
imputed.patient.data <-
 impute.wknn(
   dataset.to.impute = patient.data,
   # dataset to impute
   window_size = 3,
   # how many months of patient data to impute
   K = 5,
    # number of neighbours to consider for the imputation
    static.features = static.features,
    dynamic.features = dynamic.features,
   continuous.features = continuous.features,
    categorical.features = categorical.features,
   ordinal.features = ordinal.features,
    time.feature = "visit_time",
    # the time feature
   sub.id.feature = "subID",
   parallel = FALSE
 \lambda
```
new.patient *Example dataset containing 2 visits of a hypothetical patient with amyotrophic lateral sclerosis (ALS).*

#### Description

Example dataset containing 2 visits of a hypothetical patient with amyotrophic lateral sclerosis (ALS).

#### Usage

data(new.patient)

<span id="page-7-0"></span>

#### new.patient 9

#### Format

A data frame with 2 rows and 25 variables:

subID patient's ID

sex patient's sex

bmi\_premorbid premorbid body mass index

bmi diagnosis body mass index at disease diagnosis

fvc\_diagnosis forced vital capacity at disease diagnosis (a measure of respiratory functionality)

familiality familiality of ALS

genetics the result of a genetic screening over the most common ALS-associated genes

ftd presence of frontotemporal dementia

onset\_site site of disease onset (limb/bulbar)

onset age age at disease onset

visit\_time month in which the current visit took place; the months start from 0

niv the presence/absence up to the current visit of non-invasive ventilation

peg the presence/absence up to the current visit of percutaneous endoscopic gastrostomy

- alsfrs\_1 Item 1 (SPEECH) of the the revised ALS Functional Rating Scale (ALSFRS-R): a 12 item questionnaire rated on a 0–4 point scale evaluating the observable functional status and change for patients with ALS over time
- alsfrs 2 Item 2 (SALIVATION) of the ALSFRS-R
- alsfrs\_3 Item 3 (SWALLOWING) of the ALSFRS-R
- alsfrs\_4 Item 4 (HANDWRITING) of the ALSFRS-R

alsfrs\_5 Item 5 (CUTTING FOOD AND HANDLING UTENSILS) of the ALSFRS-R

- alsfrs\_6 Item 6 (DRESSING AND HYGIENE) of the ALSFRS-R
- alsfrs\_7 Item 7 (TURNING IN BED AND ADJUSTING BED CLOTHES) of the ALSFRS-R
- alsfrs 8 Item 8 (WALKING) of the ALSFRS-R
- alsfrs\_9 Item 9 (CLIMBING STAIRS) of the ALSFRS-R
- alsfrs\_10 Item 10 (DYSPNEA) of the ALSFRS-R
- alsfrs\_11 Item 11 (ORTHOPNEA) of the ALSFRS-R
- alsfrs\_12 Item 12 (RESPIRATORY INSUFFICIENCY) of the ALSFRS-R

<span id="page-9-0"></span>patient.data *Example dataset containing 89 visits of 11 hypothetical patients with amyotrophic lateral sclerosis (ALS).*

#### **Description**

Example dataset containing 89 visits of 11 hypothetical patients with amyotrophic lateral sclerosis (ALS).

#### Usage

data(patient.data)

#### Format

A data frame with 89 rows and 25 variables:

subID patient's ID

sex patient's sex

bmi\_premorbid premorbid body mass index

bmi\_diagnosis body mass index at disease diagnosis

fvc\_diagnosis forced vital capacity at disease diagnosis (a measure of respiratory functionality)

familiality familiality of ALS

genetics the result of a genetic screening over the most common ALS-associated genes

ftd presence of frontotemporal dementia

onset\_site site of disease onset (limb/bulbar)

onset age age at disease onset

visit time month in which the current visit took place; the months start from  $0$ 

niv the presence/absence up to the current visit of non-invasive ventilation

peg the presence/absence up to the current visit of percutaneous endoscopic gastrostomy

alsfrs\_1 Item 1 (SPEECH) of the the revised ALS Functional Rating Scale (ALSFRS-R): a 12 item questionnaire rated on a 0–4 point scale evaluating the observable functional status and change for patients with ALS over time

alsfrs\_2 Item 2 (SALIVATION) of the ALSFRS-R

alsfrs\_3 Item 3 (SWALLOWING) of the ALSFRS-R

alsfrs\_4 Item 4 (HANDWRITING) of the ALSFRS-R

alsfrs\_5 Item 5 (CUTTING FOOD AND HANDLING UTENSILS) of the ALSFRS-R

alsfrs\_6 Item 6 (DRESSING AND HYGIENE) of the ALSFRS-R

alsfrs 7 Item 7 (TURNING IN BED AND ADJUSTING BED CLOTHES) of the ALSFRS-R

alsfrs 8 Item 8 (WALKING) of the ALSFRS-R

alsfrs\_9 Item 9 (CLIMBING STAIRS) of the ALSFRS-R

#### <span id="page-10-0"></span>wkNNMI 11

alsfrs\_10 Item 10 (DYSPNEA) of the ALSFRS-R alsfrs\_11 Item 11 (ORTHOPNEA) of the ALSFRS-R alsfrs\_12 Item 12 (RESPIRATORY INSUFFICIENCY) of the ALSFRS-R

wkNNMI *wkNNMI: An Adaptive Mutual Information-Weighted k-NN Algorithm for the Imputation of Static and Dynamic Mixed-Type Data*

#### Description

This package implements an adaptive weighted k-nearest neighbours (wk-NN) imputation algorithm for clinical register data developed to explicitly handle missing values of continuous/ordinal/categorical and static/dynamic features conjointly. For each subject with missing data to be imputed, the method creates a feature vector constituted by the information collected over his/her first \*window\_size\* time units of visits. This vector is used as sample in a k-nearest neighbours procedure, in order to select, among the other patients, the ones with the most similar temporal evolution of the disease over time. An \*ad hoc\* similarity metric was implemented for the sample comparison, capable of handling the different nature of the data, the presence of multiple missing values and include the cross-information among features.

#### Details

The wkNNMI package mainly serves as container for the two functions that implement the imputation algorithm impute.subject() and impute.wknn(), and for the example datasets patient.data and new.patient.

# <span id="page-11-0"></span>Index

∗Topic datasets new.patient, [8](#page-7-0) patient.data, [10](#page-9-0) impute.subject, [2](#page-1-0)

impute.wknn, [5](#page-4-0)

new.patient, [8](#page-7-0)

patient.data, [10](#page-9-0)

wkNNMI, [11](#page-10-0)